## AirServer 5.5.11 Crack With Activation Code 2020 [Mac Win] BEST

it is an advanced and best popular screen mirroring software for PC and Mac operating system. You can create a three-dimensional image, turn your desktop into a movie, take panoramas and even make a video. Users are given the opportunity to "unpack" the image in advance in case of loss. It also has an intuitive interface, so it will not be a problem to figure it out even for a beginner. Some of the benefits of this software include: support for a wide range of operating systems: Windows, Mac, Linux, Windows XP, Linux Professional, Windows Vista, Mac OS X 10.8-10.9, Snow Leopard; ample opportunities to create all kinds of visual effects based on a three-dimensional effect; video and photo playback (with HD support). How to install 3D Photo Collage Maker If you are an advanced user and understand the ins and outs of working with a variety of 3D imaging software, you will have no problem using 3D imaging software.

3DPhotoCollageMaker is a basic 3D graphics and

animation software package that is easy to install and

test. To start working with the program, you need to

1/4

copy the contents of the application folder to the main window. By default, it is located in the root of the C drive. The installer will also offer to install some auxiliary program, so you must click "Next" before starting work. After that, the program will automatically install all the necessary components: fonts, sound and graphic modules, plug-ins and much more. For automatic installation, the user needs to add the Add Auto Installer item to the menu. It should add the necessary licenses. After that, you can proceed with the installation: it will take only a few minutes. Installing 3D Photo Collage To download the 3D Photo Collage program, click on the "Download program" link and follow the instructions of the installation wizard. In the future, you will need to enable a new menu item, which will list all the actions for working with the program. After you click on the "Next" button and confirm the installation, the installation of the necessary drivers will begin. After all these operations are completed, the program will be launched. In the main window of the program, the system will prompt you to edit the drawing parameters. Here you can select parameters: line thickness, dimensions, color, and other settings. You can also upload a photo to your desktop if you wish. You

can do this manually by clicking on the "Upload files" hyperlink in the upper right corner. Software interface

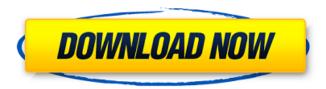

## 3e8ec1a487

https://elearning.zonuet.com/blog/index.php?entryid=1349

http://kurtosh-kalach.com/privacy-messenger-pro-apk-v3-3-8-unlocked-latest/

http://raga-e-store.com/wp-content/uploads/2022/06/kenjace.pdf

http://resto-immo.ch/wp-

content/uploads/2022/06/Pale Rider The Spanish Flu Of 1918 And How It Changed The World Ebook Rar.pdf

https://fierce-basin-34680.herokuapp.com/quiralm.pdf

https://managementcertification.ro/index.php/2022/06/09/twinkle-khanna-nipple-slip-videos/

http://nochill.tv/wp-content/uploads/2022/06/Jhamela 3 full movie mp4 download.pdf

https://kramart.com/wp-content/uploads/2022/06/Solfejo Freitas Gazulpdf.pdf

https://www.afaceripromo.ro/wp-content/uploads/2022/06/HACK Amiga kick Rom all 3 132031rar.pdf

https://sokhanedoost.com/lewinsgenesxiibookspdffile/

http://ulegal.ru/wp-content/uploads/2022/06/GstarCAD 2020 Professional Free Download.pdf

http://www.male-blog.com/wp-

content/uploads/2022/06/FS2004 PSS Boeing 777 Professional 2004 GOLD Edition RIPPED.pdf

https://silkfromvietnam.com/wp-content/uploads/2022/06/Pathloss 40 Key Disk Crack TOP.pdf

https://humansofuniversity.com/wp-content/uploads/2022/06/nawcom\_moded\_032\_download.pdf

https://waappitalk.com/upload/files/2022/06/2i3oXrFds2dp9HXc1Dvw\_09\_53083a39ede1fd761d79c7ea85290be3\_file.pdf

https://limitless-bayou-21726.herokuapp.com/nanlea.pdf

https://oraslanabpersnakal.wixsite.com/nironimbmit/post/shruti-gujarati-font-free-download-for-windows-7-32bitinstmank

https://frozen-brushlands-52463.herokuapp.com/hanswal.pdf

http://chemistrygate.com/wp-content/uploads/2022/06/birdmort.pdf

https://xn--xvaos-gta.net/wp-content/uploads/2022/06/reebeleo.pdf

4/4